## Coordination CQFD Qualité Fiabilité

# LES OUTILS DU NUMERIQUE DU QUOTIDIEN ET L'AIDE AUX TACHES ADMINISTRATIVES DEMATERIALISEES

Session de 2 jours soit 14,00 heures de formation

Programme de formation

### Public visé

<p>Salarié du secteur des services à la personne : SAAD, SSIAD  $<$ /p>

## Pré-requis

Être en poste en tant qu'intervenant à domicile

### Objectifs pédagogiques

- ❏ Être capable d'utiliser l'outil informatique pour des actions précises et mieux cibler les informations recherchées.
- ❏ Apprendre à accompagner un bénéficiaire dans ses tâches administratives dématérialisées.

# Description / Contenu

1. Les fondamentaux de l'informatique L'explorateur de dossiers Affichage, tri, recherche Le menu démarrer Windows La barre des tâches Les commandes indispensables 2. Les fondamentaux du smartphone Les écrans d'accueil, les icônes L'organisation des applications Rechercher, télécharger et installer une application Manipuler une application, widget, supprimer une application Les applications par défaut, galerie, audio, navigateur internet, l'horloge Les réglages indispensables 3. Savoir se connecter à… avec une authentification La cession de son ordinateur Une connexion Wi-Fi disponible 3 jours de formation Son navigateur Internet Son compte Google, son compte Apple, son compte Microsoft Créer un compte France Connect Un site Internet marchand Un site Internet de service public ou social Enregistrer son email dans son smartphone Accéder à son Drive, Google, Microsoft, Apple avec son smartphone 4. Organiser le stockage de ces mots de passe Utilisation d'un bloc note préformaté fourni par le formateur. Adresse internet URL Identifiant Mot de passe sécurisé Empreinte digitale Empreinte du visage (uniquement sur certain smartphone) 5. Boite à outils des 1er secours Partager sa connexion Internet à partir de son Smartphone

## 04 96 19 05 90

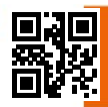

#### Coordination  $\Box$ Qualité **Fiabilité** Domicile

Forcer l'arrêt d'un ordinateur, smartphone ou tablette bloqué Faire une mise à jour de Windows, de Mac, Androïd ou IOS Faire une sauvegarde en ligne Débloquer une imprimante en bourrage papier Relancer une box… Free, SFR, Orange, Bouygues Comprendre le fonctionnement d'une box avec son téléphone, sa télévision, son Internet Téléphoner à une Hotline, un centre d'appel d'aide Installer différent bloqueur de publicité Réinitialiser une connexion wi-fi Partager une connexion wi-fi Débloquer l'ordinateur en utilisant son clavier Check liste en quelques points pour diagnostiquer une panne 6. Les sites dématérialisés Ameli.fr Caf.fr Impôts.gouv.fr Service-public.fr Boutique.laposte.fr Credit-agricole.fr Lepilote.com Rtm.fr Sncf-connect.com Orange.fr/portail Monoprix.fr France.tv 7. Sécurité des données & RGPD Comment identifier un piratage Piratage ou hameçonnage Quelques bonnes pratiques pour échapper au piratage et hameçonnage Hameçonnage des données personnelles Hameçonnage publicitaire La RGPD tout savoir sur les cookies 8.Communiquer sur Internet La messagerie d'un Smartphone : SMS et MMS Skype : discuter en direct avec un correspondant avec le son et image Facebook : discuter en direct avec un correspondant avec son, image et texte Messagerie e-mail : discuter en différé en s'envoyant des courriels. Échange de textes, images, audio et vidéos. 9.Messagerie en ligne Créer, envoyer Organiser, supprimer Pièce jointe 10. Outils de synchronisation Messagerie Contacts Photo Documents 11. Evaluations Au travers de QCM je testerai les acquis au cours de la formation sur les thématiques suivantes : la sécurité, les réglages, le vocabulaire (mis à disposition sous la forme d'un glossaire), manipulations. Mise en situation sous la forme de scénario.

#### Modalités pédagogiques

#### Moyens et supports pédagogiques

www.cqfd.asso.fr

#### CQF Coordination Qualité Fiabilité Domicile

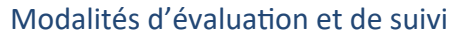

- ❏ Test de connaissance
- ❏ Évaluation en cours de formation
- ❏ Attestation remise au stagiaire
- ❏ Évaluation de la formation par le stagiaire en fin de session

#### 04 96 19 05 90

www.cqfd.asso.fr

90 rue de Rome - 13 006 Marseille Enregistrement Préfecture n° 93 13 13510 13 SIRET: 418 667 655 000 33 - APE: 9499Z